Lampiran 10

## **PERHITUNGAN UJI NORMALITAS KELAS KONTROL (SETELAH DIBERI PERLAKUAN)**

Langkah – langkah Perhitungan :

1. Menentukan Rentang (R)

Rentang  $(R)$  = Data Tertinggi – Data Terendah =  $85 - 50 = 35$ 

2. Menentukan Banyak Kelas Interval (K)

Banyaknya Kelas = 1 + 3,3 log n

$$
= 1 + 3.3 \log 40
$$

$$
= 1 + 3.3 (1.6020)
$$

= 6,287 dibulatkan menjadi 6

3. Menentukan Panjang Interval Kelas (P)

$$
P = \frac{R}{K}
$$
 =  $\frac{35}{6,287}$  = 5,56; pembulatan = 6

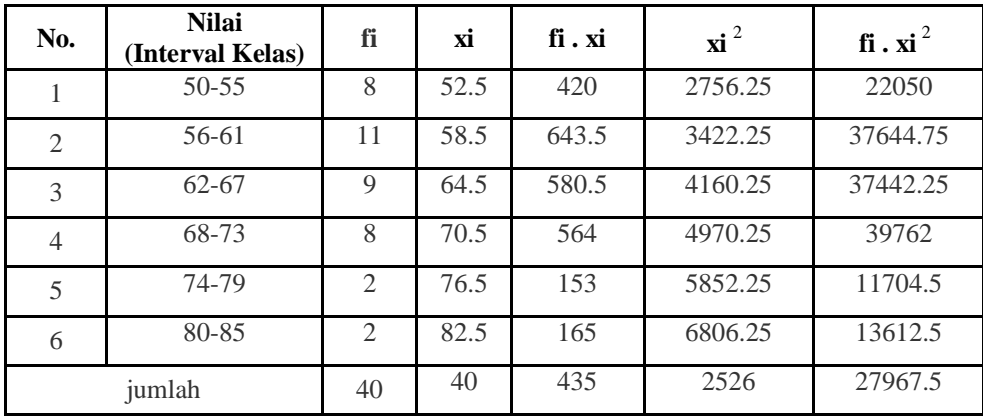

Dari Tabel di atas dapat ditentukan :

**a.** Mean 
$$
\overline{X}
$$
  

$$
\overline{X} = \frac{\sum f_i X_i}{\sum f_i} = \frac{2526}{40} = 63.15
$$

## **b. Modus (Mo)**

$$
\mathbf{M}\mathbf{o} = \mathbf{b} + \mathbf{P} \left( \frac{b_1}{b_1 + b_2} \right) = 56,5 + 6 \left( \frac{3}{3 + 2} \right) = 56,5 + 3,6 = 62,92
$$

Keterangan :

- b : Batas bawah kelas Modus
- P : Panjang kelas
- b<sub>1</sub> : Frek kls modus Frek kls sebelumnya
- b 2 : Frek kls modus Frek kls berikutnya

## **c. Median (Me**)

$$
\mathbf{Me} = b + P\left(\frac{\frac{1}{2}n - F}{f}\right) = 56,5 + 6\left(\frac{\frac{4}{2}40 - 9}{13}\right) = 56,5 + 5,077 = 61,57
$$

Keterangan :

- n : Banyaknya data
- b : Batas bawah kelas Median
- F : Jumlah semua frek sebelum kls median
- f : Frekuensi kelas median

## **d. Varians**

$$
S = \frac{\sum f_i x_i^2 - \frac{(\sum f_i x_i)^{-2}}{\sum f_i}}{\sum f_i - 1} = \frac{162216 - \frac{2526}{40}}{40 - 1} = \frac{162216 - 159516}{39} = 69,21
$$

**e. Simpang baku** 

$$
(\sqrt{5}) = \sqrt{69.21} = 8.32
$$

| <b>Nilai</b>                                              | <b>Batas Kelas</b> | Z       | Z tabel | $l$ uas $0-Z$ | fn       | fo | $\frac{(f_o - f_n)^2}{(f_n - f_n)^2}$<br>$f_n$ |
|-----------------------------------------------------------|--------------------|---------|---------|---------------|----------|----|------------------------------------------------|
|                                                           | 49.5               | $-0.20$ | 793     |               |          |    |                                                |
| 50-55                                                     |                    |         |         | 355           | 1.42     | 8  | 30.49                                          |
|                                                           | 55.5               | $-0.11$ | 438     |               |          |    |                                                |
| 56-61                                                     |                    |         |         | 358           | 1.432    | 11 | 63.93                                          |
|                                                           | 61.5               | $-0.02$ | 80      |               |          |    |                                                |
| $62 - 67$                                                 |                    |         |         | 159           | $-0.636$ | 9  | 145.99                                         |
|                                                           | 67.5               | 0.06    | 239     |               |          |    |                                                |
| 68-73                                                     |                    |         |         | 357           | 1.428    | 8  | 30.25                                          |
|                                                           | 73.5               | 0.15    | 596     |               |          |    |                                                |
| 74-79                                                     |                    |         |         | 352           | 1.408    | 2  | 0.25                                           |
|                                                           | 79.5               | 0.24    | 948     |               |          |    |                                                |
| 80-85                                                     |                    |         |         | 310           | 1.24     | 2  | 0.47                                           |
|                                                           | 85.5               | 0.32    | 1258    |               |          |    |                                                |
| <b>Jumlah</b>                                             |                    |         |         |               |          | 40 |                                                |
| $\sum_{i=1}^{k} \frac{(f_o - f_n)^2}{f_n}$<br>chi kuadrat |                    |         |         |               |          |    | 20.61                                          |

Dari perhitungan diatas dapat dilihat *X*<sup>2</sup>sebesar 20.61, sedangkan *X*<sup>2</sup> tabel sebesar 26.30 jadi *X*°hitung lebih kecil dari *X*°tabel (X°hitung < X°tabel). Sehingga dapat dikatakan data tersebut berdistribusi normal.